## SAP ABAP table CHA\_CLASS\_DATA\_PLAIN {Insp. charac. (ext. format) for Direct Input in the EWB}

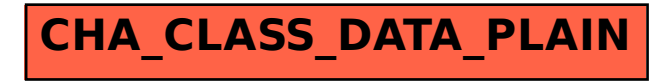